# **ansicolortags Documentation**

*Release public*

# **Lilian Besson**

02/07/2016, 09h:23m:22s

# **Contents**

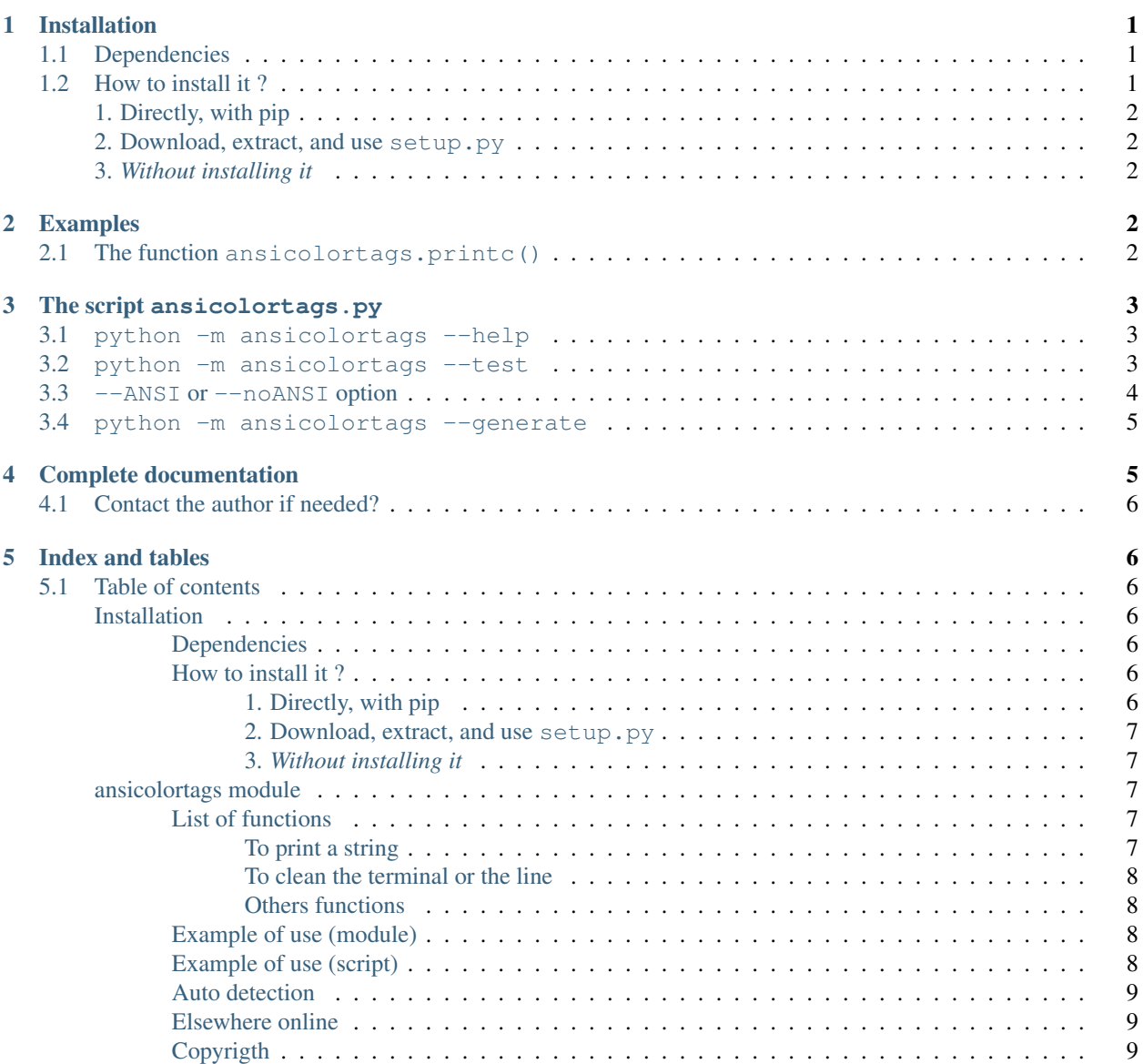

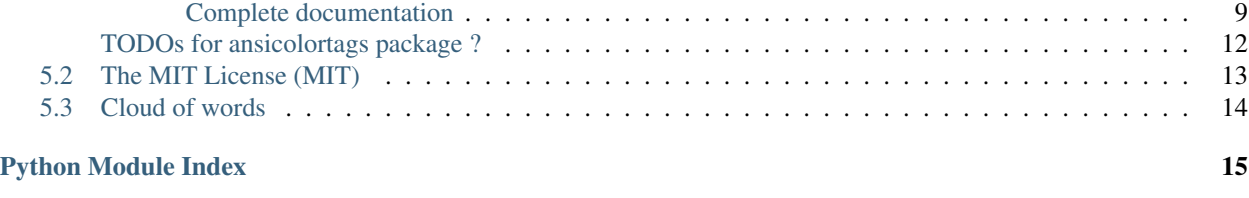

Welcome to the documentation for ansicolortags, a Python 2 or 3 module to use ANSI colors in a terminal application from Python.

The ansicolortags module provides an efficient and useful function (printc()) to print colored text in a terminal application with Python 2 and 3, with a *HTML-tag* like style:

```
>>> from ansicolortags import printc # Import the function
>>> printc("I like my sky to be <br/> <br/>kblue<reset>, not <br/> <br/>sblack>dark<reset> !")
I like my sky to be blue, not dark !
```
- This project is open-source [here on BitBucket.](https://bitbucket.org/lbesson/ansicolortags.py)
- This project is also available from Pypi, so a quick overview and the last release can be downloaded [from Pypi:](https://pypi.python.org/pypi/ansicolortags) <https://pypi.python.org/pypi/ansicolortags> !

### <span id="page-1-0"></span>**1 Installation**

TL;DR: install this module and script in one command with [pip:](http://pip.readthedocs.io/)

pip install ansicolortags

### <span id="page-1-1"></span>**1.1 Dependencies**

The project is entirely written in pure Python, supporting both version 2  $(2.7+)$  and version 3  $(3.1+)$ . It has **no** dependencies except a Python interpreter! For more details about the Python language, see [its official website.](https://www.python.org/)

### <span id="page-1-2"></span>**1.2 How to install it ?**

There is three different ways:

#### <span id="page-1-3"></span>**1. Directly, with pip**

The preferred way is to install ansicolortags directly with pip [\(what is pip?\)](http://pip.readthedocs.io/):

\$ pip install ansicolortags

On GNU/Linux, it might be necessary to give it *sudo rights*:

```
$ sudo pip install ansicolortags
```
If you have both Python 2 and 3, and if you want to use the module *from both*, be sure to install it *with both* pip2 and pip3 :

\$ sudo pip2 install ansicolortags # For Python 2 (v2.7+) \$ sudo pip3 install ansicolortags # For Pythoh 3 (v3.1+)

#### <span id="page-2-0"></span>**2. Download, extract, and use setup.py**

Or you can also follow these 4 steps:

- 1. download the file [ansicolortags.tar.gz](https://bitbucket.org/lbesson/ansicolortags.py/downloads/ansicolortags-0.4.tar.gz) from Bitbucket, or [from PyPi](https://pypi.python.org/pypi/ansicolortags) (if needed, it is [signed numeri](https://bitbucket.org/lbesson/ansicolortags.py/downloads/ansicolortags-0.4.tar.gz.asc)[cally](https://bitbucket.org/lbesson/ansicolortags.py/downloads/ansicolortags-0.4.tar.gz.asc) with [my PGP key\)](http://perso.crans.org/besson/Lilian_Besson.asc);
- 2. extract it (with  $\tan xzfv$ , or a graphical solution, like File Roller);
- 3. then go in the subdirectory (cd ansicolortags-0.4/);
- 4. and finally install it with Python distutils setup.py tool:

\$ python setup.py install

Or maybe with sudo rights, if the first try did not work :

\$ sudo python setup.py install

For more information, run python setup.py help or python setup.py install help.

#### <span id="page-2-1"></span>**3.** *Without installing it*

Note that installation *is not mandatory* : a third solution is to simply include JUST the file ansicolortags.py, and embed it in your own projects. The project can be used without installing *anything elsewhere*.

### <span id="page-2-2"></span>**2 Examples**

### <span id="page-2-3"></span>**2.1 The function ansicolortags.printc()**

The main function of this module is printe (ansicolortags.printe() (page 10)), for example use it like printc("my string with color tags"). This function works *exactly* like print("my string with color tags").

For instance, a quick description of super hero's costumes can be done like this:

```
>>> printc("<reset><white>Batman's costume is <br/> <br/>kblack<white>, Aquaman's costume is <br/> <br/> <br/>kblue<white>
Batman's costume is black, Aquaman's costume is blue and green, and Superman's costume is red and bli
```
(Sorry, but it is hard to embed colors in the output of a Python command in a [Sphinx generated web-pages.](http://sphinx-doc.org/))

Another example, it will print the text *"France flag is blue, white and red !"* with appropriate colors:

```
>>> from ansicolortags import printc # Import the function
>>> printc("France flag is <blue>blue<reset>, <white>white<reset>, and <red>red<reset> !")
France flag is blue, white and red !
```
The function printc() should be imported from [ansicolortags](#page-7-2) (page 7) ([ansicolortags.printc\(\)](#page-10-0) (page 10)).

Note that other useful functions are defined: [ansicolortags.writec\(\)](#page-12-1) (page 12) to write to a file, [ansicolortags.xtitle\(\)](#page-12-2) (page 12) to change the title of the terminal, [ansicolortags.sprint\(\)](#page-11-0) (page 11) to convert all the tags (e.g.,  $\langle$ red>) in a string to their ANSI Code value (e.g.,  $\setminus$  033[01;31m), etc.

### <span id="page-3-0"></span>**3 The script ansicolortags.py**

But the project also installs a script, ansicolortags.py, which can be executed directly, or called with python -m ansicolortags after installation.

The script itself does not have a useful purpose, except for testing and demonstrating the capabilities of this project. If needed: ansicolortags.py.

### <span id="page-3-1"></span>**3.1 python -m ansicolortags --help**

This command shows the help of the script, colored with the tools defined in the script:

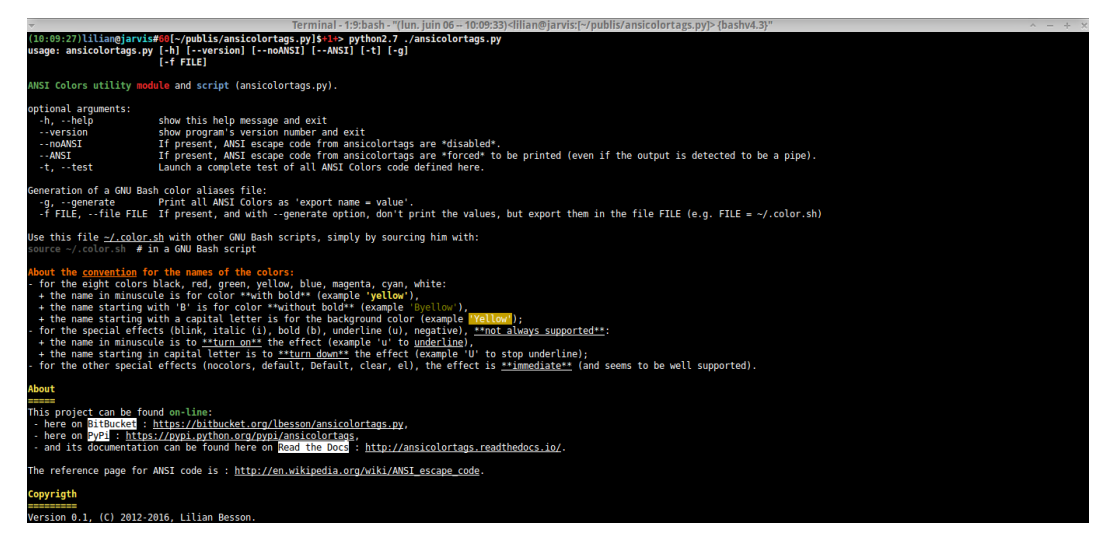

### <span id="page-3-2"></span>**3.2 python -m ansicolortags --test**

This command shows a complete test of all tags defined in the module:

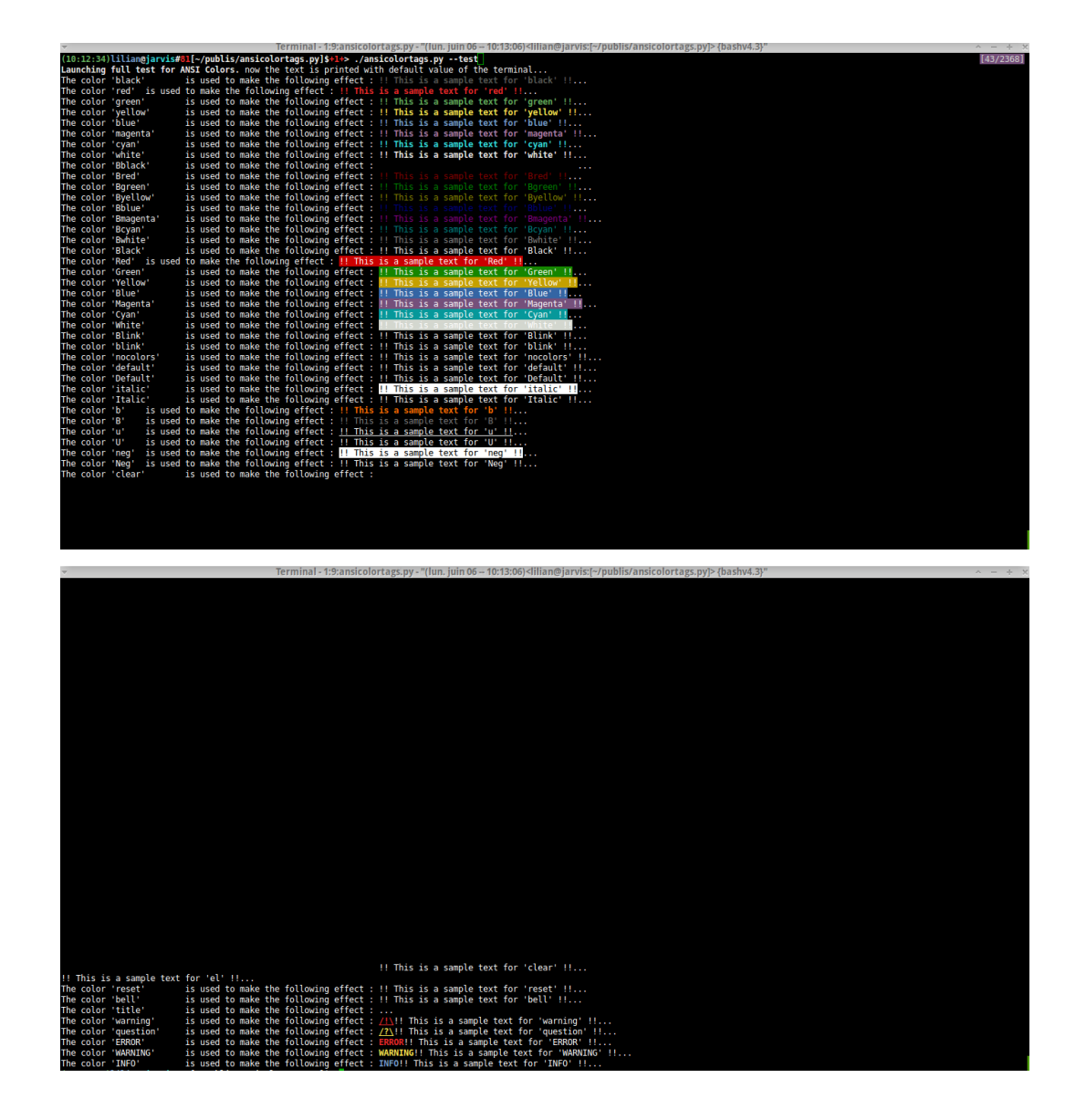

### <span id="page-4-0"></span>**3.3 --ANSI or --noANSI option**

You can force to use ANSI codes (even if they appear to not be supported be the output, e.g. a pipe) with the  $--$ ANSI flag option, or force to disable them with the  $-$ -noANSI flag option:

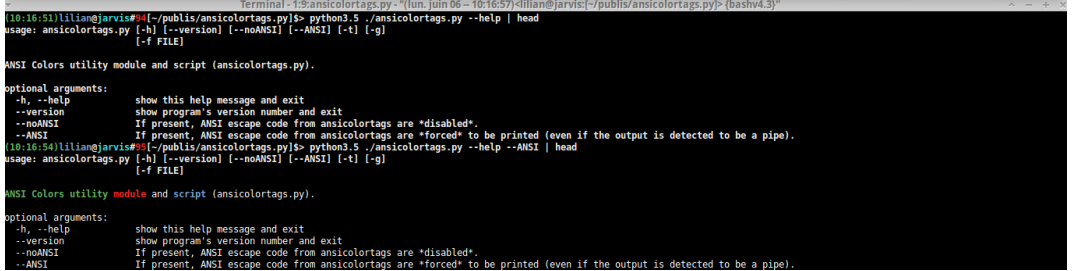

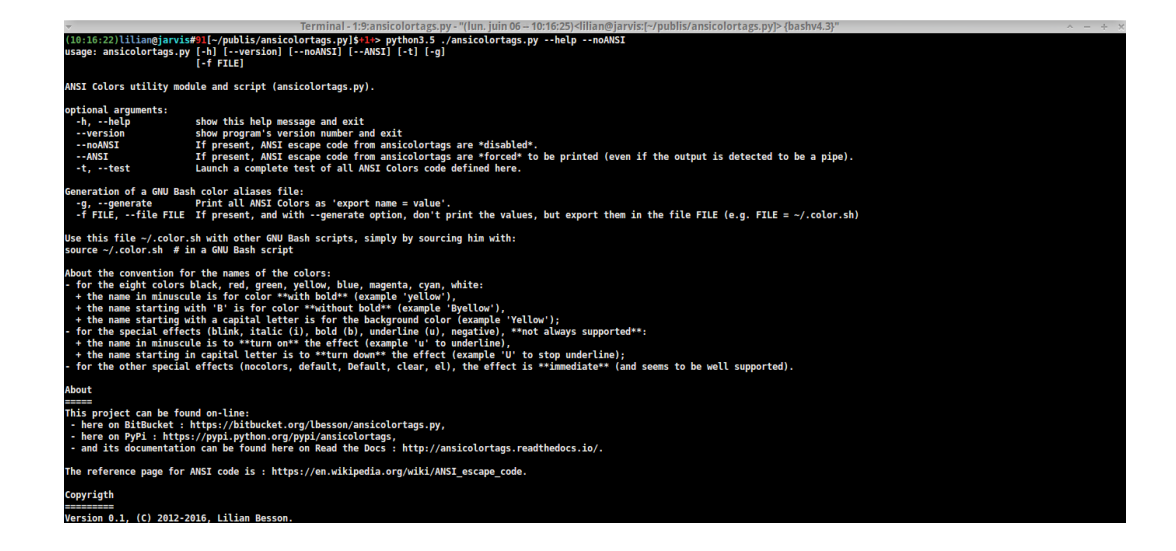

### <span id="page-5-0"></span>**3.4 python -m ansicolortags --generate**

This command can be used to generate [a .color.sh file,](https://bitbucket.org/lbesson/bin/src/master/.color.sh) to be used in any GNU Bash script:

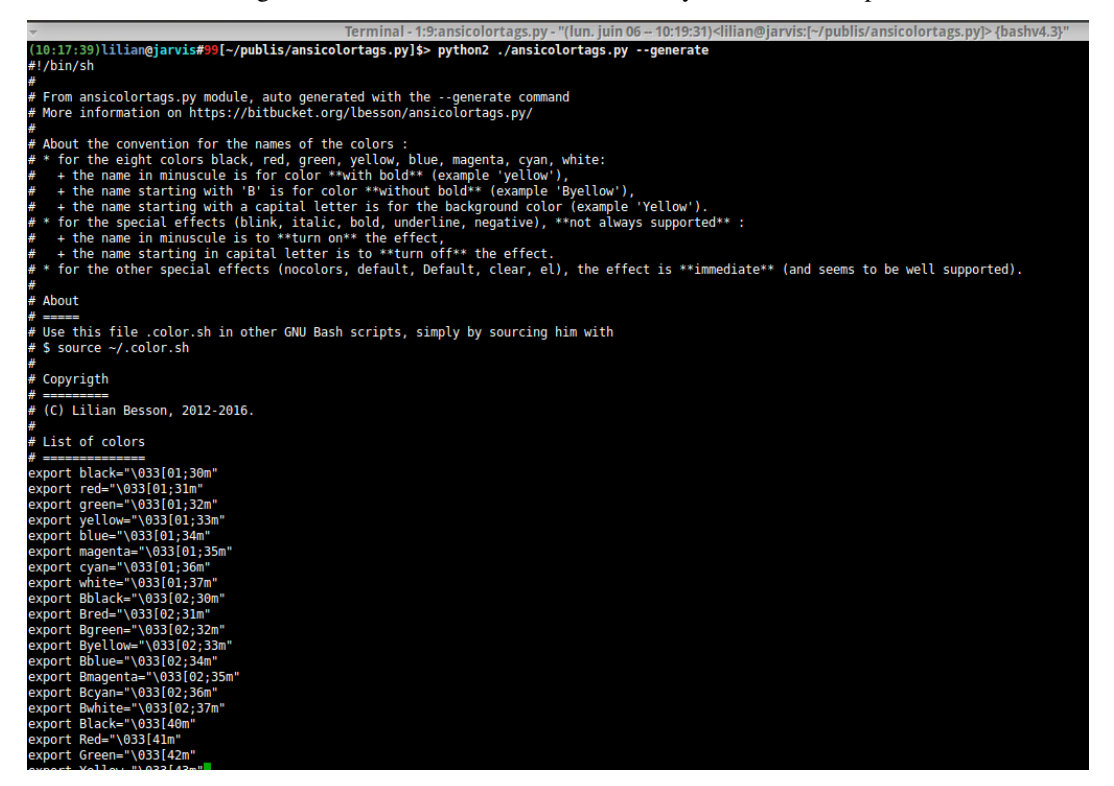

## <span id="page-5-1"></span>**4 Complete documentation**

And, a detailed description of every functions and every constants of the [ansicolortags](#page-7-2) (page 7) module is available on the documentation of the module ansicolortags (automatically generated from the docstrings in the file).

### <span id="page-6-7"></span><span id="page-6-0"></span>**4.1 Contact the author if needed?**

Hi, I am Lilian Besson, a French student at ÉNS de Cachan, in Mathematics and computer science (CS).

If needed, feel free to contact me :

- 1. either with [this web page;](http://perso.crans.org/besson/contact/)
- 2. or via my bitbucket account [lbesson;](https://bitbucket.org/lbesson)
- 3. or via email [here \(remove the \[\] and change DOT to . and AT to @.](mailto:lilianDOTbessonATens-cachan{[}DOT{]}org)

You can use [this form](https://bitbucket.org/lbesson/ansicolortags.py/issues?status=new&status=open) to inform me of a bug on ansicolortags.py: <https://bitbucket.org/lbesson/ansicolortags.py/issues?status=new&status=open> !

### <span id="page-6-1"></span>**5 Index and tables**

- genindex
- modindex
- search

### <span id="page-6-2"></span>**5.1 Table of contents**

#### <span id="page-6-3"></span>**Installation**

TL;DR: install this module and script in one command with [pip:](http://pip.readthedocs.io/)

```
pip install ansicolortags
```
#### <span id="page-6-4"></span>**Dependencies**

The project is entirely written in pure Python, supporting both version 2  $(2.7+)$  and version 3  $(3.1+)$ . It has **no** dependencies except a Python interpreter! For more details about the Python language, see [its official website.](https://www.python.org/)

### <span id="page-6-5"></span>**How to install it ?**

There is three different ways:

<span id="page-6-6"></span>1. Directly, with pip The preferred way is to install ansicolortags directly with pip [\(what is pip?\)](http://pip.readthedocs.io/):

\$ pip install ansicolortags

On GNU/Linux, it might be necessary to give it *sudo rights*:

\$ sudo pip install ansicolortags

If you have both Python 2 and 3, and if you want to use the module *from both*, be sure to install it *with both* pip2 and pip3 :

```
$ sudo pip2 install ansicolortags # For Python 2 (v2.7+)
$ sudo pip3 install ansicolortags # For Pythoh 3 (v3.1+)
```
- <span id="page-7-0"></span>2. Download, extract, and use **setup.py** Or you can also follow these 4 steps:
	- 1. download the file [ansicolortags.tar.gz](https://bitbucket.org/lbesson/ansicolortags.py/downloads/ansicolortags-0.4.tar.gz) from Bitbucket, or [from PyPi](https://pypi.python.org/pypi/ansicolortags) (if needed, it is [signed numeri](https://bitbucket.org/lbesson/ansicolortags.py/downloads/ansicolortags-0.4.tar.gz.asc)[cally](https://bitbucket.org/lbesson/ansicolortags.py/downloads/ansicolortags-0.4.tar.gz.asc) with [my PGP key\)](http://perso.crans.org/besson/Lilian_Besson.asc);
	- 2. extract it (with tar xzfv, or a graphical solution, like File Roller);
	- 3. then go in the subdirectory (cd ansicolortags-0.4/);
	- 4. and finally install it with Python distutils setup.py tool:

\$ python setup.py install

Or maybe with sudo rights, if the first try did not work :

\$ sudo python setup.py install

For more information, run python setup.py help or python setup.py install help.

<span id="page-7-1"></span>3. *Without installing it* Note that installation *is not mandatory* : a third solution is to simply include JUST the file ansicolortags.py, and embed it in your own projects. The project can be used without installing *anything elsewhere*.

#### <span id="page-7-2"></span>**ansicolortags module**

An efficient and simple ANSI colors module (and also a powerful script), with functions to print text using colors. <https://bitbucket.org/lbesson/ansicolortags.py>

The names of the colors follow these conventions:

- for the eight ANSI colors (black, red, green, yellow, blue, magenta, cyan, white):
	- the name in minuscule is for color with bold (example 'yellow'),
	- the name starting with 'B' is for color without bold (example 'Byellow'),
	- the name starting with a capital letter is for the background color (example 'Yellow').
- for the special effects (blink, *italic*, bold, underline, negative), they might not always be supported, but they usually are:
	- the name in minuscule is used to turn *on* the effect (example 'i' to turn on italic),
	- the name starting in capital letter is used to turn *down* the effect (example 'I' to turn off italic).
- for the other special effects (nocolors, default, Default, clear, el), the effect is immediate (and seems to be well supported).

#### <span id="page-7-3"></span>**List of functions**

#### <span id="page-7-4"></span>To print a string

- sprint () (page 11): give a string,
- $printc()$  (page 10): like print(), but with interpreting tags to put colors. This is the most useful function in this module !
- $writec()$  (page 12): like printc, but using any file object (and no new line added at the end of the string).

#### <span id="page-8-4"></span><span id="page-8-0"></span>To clean the terminal or the line

- [erase\(\)](#page-10-1) (page 10): erase all ANSI colors tags in the string (like sprint, but erasing and not interpreting color tags),
- *clearLine* () (page 10), *clearScreen* () (page 10): to clear the current line or screen,
- Reset () (page 9): to return to default foreground and background, and stopping all *fancy* effects (like blinking or reverse video).

#### <span id="page-8-1"></span>Others functions

- [notify\(\)](#page-10-4) (page 10): try to display a *system* notification. **Only on GNU/Linux with notify-send installed.**
- $xtitle() (page 12): try to set the *title* of the terminal. Warning: **not always supported**.$  $xtitle() (page 12): try to set the *title* of the terminal. Warning: **not always supported**.$

#### <span id="page-8-2"></span>**Example of use (module)**

To store a string, use  $sprint()$  (page 11) (i.e. print to a string, *sprint*), like this:

```
>>> example = sprint("France flag is <blue>blue<white>white<red>red<white>, Italy flag have <green>green>
>>> example
'France flag is [01;34mblue[01;37mwhite[01;31mred[01;37m, Italy flag have [01;32mgreen \phin it[01;37m.
```
The string example can then be printed, with colors, with:

```
>>> print(example) # Sorry, but in the documentation it is hard to show colors :)
France flag is bluewhitered, Italy flag have green on it.
```
To directly print a string colored by tags, use  $print \circ ()$  (page 10) (colors will be there if you try this in your terminal):

```
>>> printc("Batman's costum is <black>black<white>, Aquaman's costum is <blue>blue<whit\phi> and <green>
Batman's costum is black, Aquaman's costume is blue and green.
```
#### See also:

This is the most useful function. To do the same, but on any file, use  $write()$  (page 12).

Moreover, the function  $\epsilon_{\text{Pase}}$  () (page 10) can also be useful to simply delete all *valid* color tags:

```
>>> print (erase("Batman's costum is <black>black<white>, Aquaman's costum is <br/>sblue<white> and <a>
Batman's costum is black, Aquaman's costum is blue and green, and this is a non-valid \langle \frac{1}{4}aq\rangle, so it is
```
In this last example, an <el> tag (el) is used to erase the current content of the line, useful to make a *dynamical* print:

```
>>> writec("<red>Computing <u>len(str(2**562016))<reset>...."); tmp = len(str(2**562016)); writec("<
Done !
```
The first part of the line 'Computing len(str( $2^{**}562016$ )....' have disappeared after the computation! (which takes about one second).

#### <span id="page-8-3"></span>**Example of use (script)**

- To show the help \$ ansicolortags.py --help;
- To run a test \$ ansicolortags.py --test;

<span id="page-9-5"></span>• To produce a [GNU Bash color aliases file](https://bitbucket.org/lbesson/bin/src/master/.color.sh) \$ ansicolortags.py --generate --file ~/.color\_aliases.sh.

#### <span id="page-9-0"></span>**Auto detection**

This script can normally detect if ANSI codes are supported :

- 1. \$ ansicolortags.py --help : will print with colors if colors seems to be supported;
- 2. \$ ansicolortags.py --help --noANSI : will print without any colors, even if it is possible;
- 3. \$ ansicolortags.py --help --ANSI : will force the use of colors, even if they seems to be not supported.

And, the module part behaves exactly like the script part.

#### <span id="page-9-1"></span>**Elsewhere online**

This project can be found on-line:

- here on BitBucket: <https://bitbucket.org/lbesson/ansicolortags.py>
- here on PyPi: <https://pypi.python.org/pypi/ansicolortags>

And some documentation on ANSI codes:

- The reference page for ANSI code is : [here on Wikipedia.](https://en.wikipedia.org/wiki/ANSI_escape_code)
- A reference page for XTitle escape code is : [here.](http://www.faqs.org/docs/Linux-mini/Xterm-Title.html)

#### <span id="page-9-2"></span>**Copyrigth**

© Lilian Besson, 2012-2016.

#### <span id="page-9-3"></span>**Complete documentation**

Note: The doc is available on-line, on [Read the Docs:](https://www.readthedocs.org/) [http://ansicolortags.readthedocs.io/.](http://ansicolortags.readthedocs.io/)

<span id="page-9-4"></span>ansicolortags.**Reset**() → unit

Try to reset the current ANSI codes buffer, using reset.

ansicolortags.**\_generate\_color\_sh**(*file\_name=None*) → string | unit.

Used to print or generate (if file\_name is present and is a valid URI address) a profile of all the colors defined in this file.

Print all ANSI Colors as export NAME="VALUE". Useful to automatically generate a .color.sh file, to be used with Bash: and now you can easily colorized your Bash script with . color.sh to import all colors.

The file is a list of export NAME="VALUE", to be used with GNU Bash.

Note: For example, to generate the  $color$ .sh file with this script, use the  $-g$  or  $-g$  enerate option, with -f FILE or --file FILE:

<span id="page-10-5"></span>\$ python -m ansicolortags -g -f color.sh

**Hint:** I suggest to save this . color. sh file to your home, like  $\sim$  /. color. sh, so it will be available for any GNU Bash script. During the last 4 years, [all the Bash scripts I wrote](https://bitbucket.org/lbesson/bin/src/master/) that uses this color profile (or assume it to be enabled, e.g. from [your .bashrc file\)](https://bitbucket.org/lbesson/bin/src/master/.bashrc#.bashrc-205) assume it to be saved as  $\sim/$  .color.sh.

For instance, [PDFCompress,](https://bitbucket.org/lbesson/bin/src/master/PDFCompress) [git-blame-last-commit.sh,](https://bitbucket.org/lbesson/bin/src/master/git-blame-last-commit.sh) [mymake.sh,](https://bitbucket.org/lbesson/bin/src/master/mymake.sh) [makequotes.sh,](https://bitbucket.org/lbesson/bin/src/master/makequotes.sh) [photosmagic.sh,](https://bitbucket.org/lbesson/bin/src/master/photosmagic.sh) [re](https://bitbucket.org/lbesson/bin/src/master/remove_trailing_spaces.sh)move trailing spaces.sh, [series.sh,](https://bitbucket.org/lbesson/bin/src/master/series.sh) [strapdown2pdf.sh,](https://bitbucket.org/lbesson/bin/src/master/strapdown2pdf.sh) [Volume.sh](https://bitbucket.org/lbesson/bin/src/master/Volume.sh) etc.

In a Bash script, I suggest to source this . color. sh file like this (it checks if the file exists before sourcing it):

 $[-f \sim / .color.sh] & & . \sim / .color.sh$ 

```
ansicolortags._run_complete_tests() → unit.
```
Launch a complete test of all ANSI Colors code in the list colorList.

- <span id="page-10-2"></span>ansicolortags.**clearLine**() → unit Try to clear the current line using ANSI code el.
- <span id="page-10-3"></span>ansicolortags.**clearScreen**() → unit Try to clear the screen using ANSI code clear.
- <span id="page-10-1"></span>
- ansicolortags.**erase**(*chainWithTags*, *left='<'*, *right='>'*, *verbose=False*) → string Parse a string containing color tags, when color is one of the previous define name, and then return it, with color tags erased.

Example:

```
>>> print (erase("<br/>blue>This is blue.<white> And <this> is white.<red> Now this is red because I
This is blue. And <this> is white. Now this is red because I am <angry> !
```
This example seems exactly the same that the previous one in the documentation, but it's not (it is impossible to put color in the output of a Python example in Sphinx documentation, so there is no color in output in the examples... but be sure there is the real output !).

Warning: This function can mess up a string which has unmatched opening and closing tags (< without a > or > without a <), use it carefully.

<span id="page-10-4"></span>ansicolortags.**notify**(*msg=''*, *obj='Notification sent by ansicolortags.notify'*, *icon=None*,  $verb=False) \rightarrow bool$ 

Notification using subprocess and notify-send (GNU/Linux command-line program). Also print the informations directly to the screen (only if verb=True).

Warning: This does not use any *ANSI escape* codes, but the common *notify-send* GNU/Linux command line program. It will probably fail (but cleanly) on Windows or Mac OS X.

•Return True if and only if the title have been correctly changed.

•Fails simply if notify-send is not found.

<span id="page-10-0"></span>ansicolortags.**printc**(*chainWithTags*, *\*objects*, *left='<'*, *right='>'*, *sep=' '*, *end='n'*, *erase=False*, *\*\*kwargs*) → unit

Basically a shortcut to print(sprint(chainWithTags)) : it analyzes all tags (i.e., it converts the tags like  $\langle \text{red}\rangle$  to their ANSI code value, like red), and then it prints the result.

Example (in a terminal the colors, and the bold and underlining effects would be there):

<span id="page-11-1"></span>>>> printc("<reset><white>« <u>Fifty shades of <red>red<white><U> » could be a <green>good<white « Fifty shades of red » could be a good book, if it existed.

It accepts one or more "things" to print, exactly like  $\text{print}($ : for each value  $\text{arg}_i$  in \*objects:

•if arg\_i is a string, it is converted using sprint(arg\_i, left=left, right=right) ([sprint\(\)](#page-11-0) (page 11)), and then passed to print().

•otherwise arg\_i is passed to print() without modification (in the same order, of course).

Example with more than one object:

```
>>> print("OK n = 7, 17, "and z = 7, 1 + 5j, ".")
OK n = 17 and z = (1+5i).
>>> printc("<green>OK<white> n =<magenta>", 17, "<white>and z =<blue>", 1 + 5j, "<reset>.")
OK n = 17 and z = (1+5j).
```
This is the more useful function in this package.

•If erase = True, then erase () (page 10) is used instead of sprint () (page 11)

Hint: I suggest to use [ansicolortags.py](https://pypi.python.org/pypi/ansicolortags) in your own project with the following piece of code:

```
try:
    from ansicolortags import printc
except ImportError:
   print("WARNING: ansicolortags was not found, disabling colors instead.\nPlease install it wi
   def printc(*a, **kwargs):
       print(*a, **kwargs)
```
Hint: During the last 4 years, [a lot of the small Python scripts I wrote](https://bitbucket.org/lbesson/bin/src/master/) try to use this module to add some colors: for example, [FreeSMS.py,](https://bitbucket.org/lbesson/bin/src/master/FreeSMS.py) [plotnotes.py,](https://bitbucket.org/lbesson/bin/src/master/plotnotes.py) [strapdown2html.py,](https://bitbucket.org/lbesson/bin/src/master/strapdown2html.py) [calc\\_interets.py.](https://bitbucket.org/lbesson/bin/src/master/calc_interets.py)..

<span id="page-11-0"></span>ansicolortags.**sprint**(*chainWithTags*, *left='<'*, *right='>'*, *verbose=False*) → string

Parse a string containing color tags, when color is one of the previous define name, and then return it, with color tags changed to concrete ANSI color codes.

Tags are delimited by left and right. By default, it's [HTML / Pango style](https://developer.gnome.org/pygtk/stable/pango-markup-language.html) whit '<' and '>', but you can change them.

For example, a custom style even closer to HTML could be:  $left=' color=' and right =$ '</span>' is also possible.

Warning: It is more prudent to put nothing else than ANSI Colors (i.e. values in colorList) between '<' and '>' in chainWithTags. The behavior of the function in case of false tags is not perfect. Moreover, a good idea could be to try not to use ' $\lt'$  or ' $\gt'$  for anything else than tags. I know, it's not perfect. But, the syntax of color tags is so simple and so beautiful with this limitation that you will surely forgive me this, *won't you* ;) ?

Example (where unknown tags are left unmodified, and the colors should be there):

```
>>> print(sprint("<blue>This is blue.<white> And <this> is white.<red> Now this is red because I
This is blue. And <this> is white. Now this is red because I am <angry> !
```
This function is used in all the following, so all other function can also use left and right arguments.

ansicolortags.**tocolor**(*mystring*) → string

Convert a string to a color. mystring have to be in colorDict to be recognized (and interpreted). Default value if mystring is not one of the color name is "" the empty string.

<span id="page-12-1"></span>ansicolortags.**writec**(*chainWithTags=""*, *out=sys.stdout*, *left='<'*, *right='>'*, *flush=True*) → unit Useful to print colored text to a file, represented by the object out. Also useful to print colored text, but without any trailing 'n' character.

In this example, before the long computation begin, it prints 'Computing 2\*\*(2\*\*(2\*\*4)).....', and when the computation is done, erases the current line (with  $\leq e$  tag, el), and prints 'Done !' in green, and the result of the computation:

```
>>> writec("<red>Computing<reset> 2**(2**(2**4))....."); tmp = 2**(2**(2**4)); writec("<el><green>
Done !
```
This example show how to use this module to write colored data in a file. Be aware that this file now contains ANSI escape sequences. For example, \$ cat /tmp/colored-text.txt will well print the colors, but editing the file will show *hard values* of escape code:

```
>>> my_file = open('/tmp/colored-text.txt', mode = 'w') # Open an random file.
>>> write("<br/>blue>this is blue.<white>And <this> is white.<red>Now this is red because I am <angr
>>> # Now this file '/tmp/colored-text.txt' has some ANSI colored text in it.
```
Remark: It can also be used to simply reinitialize the ANSI colors buffer, but the function Reset () (page 9) is here for this:

**>>>** writec("<reset>")

Warning: The file out will be flushed by this function if flush is set to True (this is default behavior). If you prefer no to, use flush=False option:

```
>>> writec(chainWithTags_1, out=my_file, flush=False)
>>> # many things...
>>> writec(chainWithTags_n, out=my_file, flush=False)
>>> my_file.flush() # only flush here!
```
<span id="page-12-2"></span>ansicolortags.**xtitle**(*new\_title=""*, *verb=False*) → 0 or 1

Modify the current terminal title. Returns 0 if one of the two solutions worked, 1 otherwise.

An experimental try is with **ANSI escape code**, if the simple way by calling the xtitle program does not work (or if it is not installed).

Note: The second solution simply uses the two *ANSI* Tags <title> (title) and <br/> <br/>\left(bell). So, you can also do it with:

**>>>** ansicolortags.writec("<title>This is the new title of the terminal<bell>")

But this function *xtitle* is better: it tries two ways, and returns a signal to inform about his success.

#### <span id="page-12-0"></span>**TODOs for ansicolortags package ?**

- 1. Improve support of Windows ?
- 2. Add automated tests.
- 3. Use travis or another solution to automatically check if the build passes after each commit.
- 4. Write a comparison with other ANSI color modules, showing the advantages of mine (and disadvantages).
- 5. Write a page on the doc about the use of .color.sh in a GNU bash script.

This project is currently in version 0.1, release public. Last update of this doc was made 02/07/2016, 09h:23m:22s.

Note: This project is based on my old [ANSIColors-balises](https://pypi.python.org/pypi/ANSIColors-balises) project, which was only for Python 2.7.

### <span id="page-13-0"></span>**5.2 The MIT License (MIT)**

The MIT License (MIT) Copyright © 2016 Lilian Besson (Naereen), <https://bitbucket.org/lbesson/> <naereen at crans dot org>

Permission is hereby granted, free of charge, to any person obtaining a copy of this software and associated documentation files (the "Software"), to deal in the Software without restriction, including without limitation the rights to use, copy, modify, merge, publish, distribute, sublicense, and/or sell copies of the Software, and to permit persons to whom the Software is furnished to do so, subject to the following conditions:

The above copyright notice and this permission notice shall be included in all copies or substantial portions of the Software.

THE SOFTWARE IS PROVIDED "AS IS", WITHOUT WARRANTY OF ANY KIND, EXPRESS OR IMPLIED, INCLUDING BUT NOT LIMITED TO THE WARRANTIES OF MERCHANTABILITY, FITNESS FOR A PAR-TICULAR PURPOSE AND NONINFRINGEMENT. IN NO EVENT SHALL THE AUTHORS OR COPYRIGHT HOLDERS BE LIABLE FOR ANY CLAIM, DAMAGES OR OTHER LIABILITY, WHETHER IN AN ACTION OF CONTRACT, TORT OR OTHERWISE, ARISING FROM, OUT OF OR IN CONNECTION WITH THE SOFT-WARE OR THE USE OR OTHER DEALINGS IN THE SOFTWARE.

<span id="page-14-1"></span><span id="page-14-0"></span>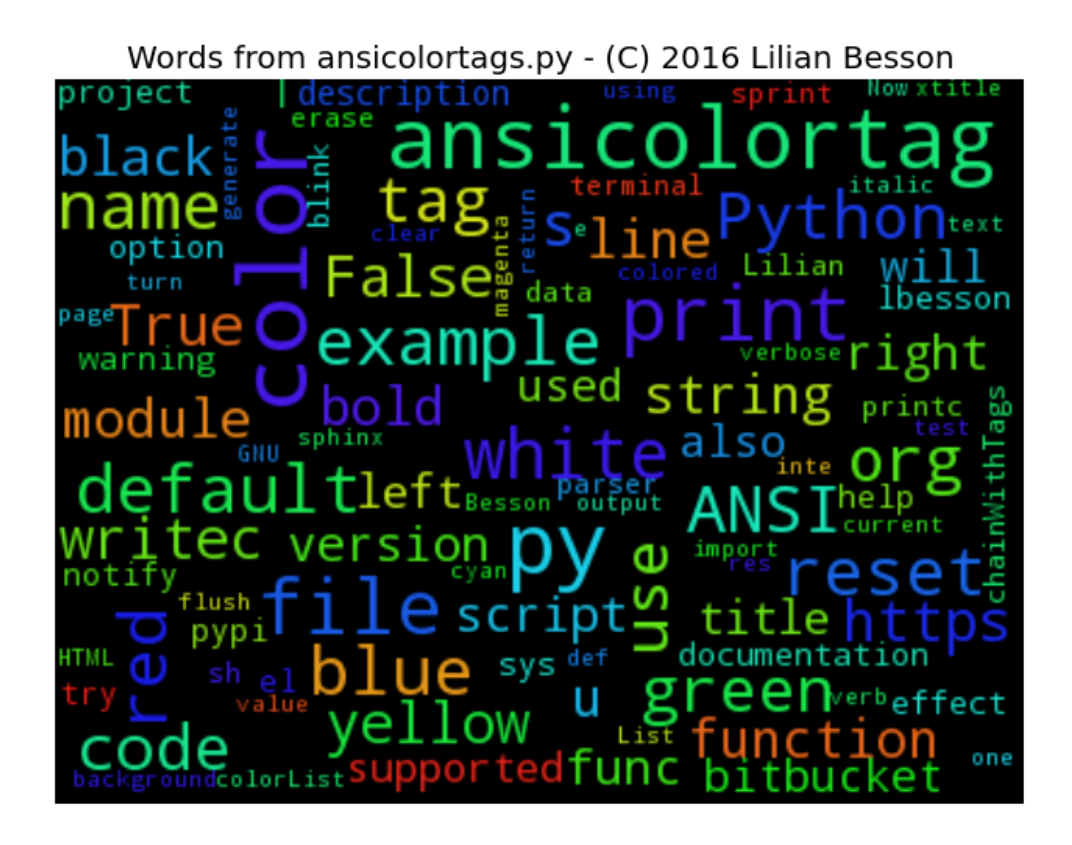

# **Python Module Index**

a

ansicolortags, [7](#page-7-2)

# **Index**

# Symbols

\_generate\_color\_sh() (in module ansicolortags), [9](#page-8-4) \_run\_complete\_tests() (in module ansicolortags), [10](#page-9-5)

# A

ansicolortags (module), [7](#page-6-7)

# C

clearLine() (in module ansicolortags), [10](#page-9-5) clearScreen() (in module ansicolortags), [10](#page-9-5)

# E

erase() (in module ansicolortags), [10](#page-9-5)

# N

notify() (in module ansicolortags), [10](#page-9-5)

# P

printc() (in module ansicolortags), [10](#page-9-5)

# R

Reset() (in module ansicolortags), [9](#page-8-4)

# S

sprint() (in module ansicolortags), [11](#page-10-5)

# T

tocolor() (in module ansicolortags), [11](#page-10-5)

# W

writec() (in module ansicolortags), [12](#page-11-1)

# X

xtitle() (in module ansicolortags), [12](#page-11-1)